# *12 Steps To Safe And Affordable Plastic Surgery In Latin*

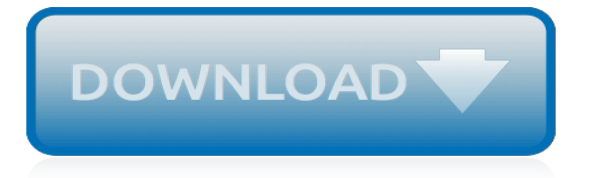

#### **12 Steps To Safe And**

During an extended power outage, temperatures in your fridge and freezer will begin to rise, even if the doors stay closed. As the temperature rises, harmful bacteria may begin to grow on your food.

## **Food : Take steps to make sure food in your ... - Do1Thing**

This is handout #1 for the 12 Step Workshop. For this workshop to work -- we need to take a look at What Alcoholics Anonymous is -- AND what the 12 Steps are FOR and WHY we need to TAKE the Steps BEFORE we can start working the 12 Steps!

## **12 Step Study A.A. 12 Steps**

How to Trade Forex. Trading foreign exchange on the currency market, also called trading forex, can be a thrilling hobby and a great source of income. To put it into perspective, the securities market trades about \$22.4 billion per day; the forex market trades about \$5 trillion per day. You can trade forex online in...

## **How to Trade Forex: 12 Steps (with Pictures) - wikiHow**

10 steps for home medication management for seniors. 1. Gather all medications, vitamins, OTC meds, and supplements into one location If they're all stored in different locations, it's easy to lose track of medications, vitamins, over-the-counter medications, or supplements that are being taken.

#### **10 Steps to Safe Medication Management for Seniors ...**

Subscribe to The Ask Leo!Newsletter and get the 88-page Ask Leo!Guide to Staying Safe on the Internet – FREE Edition digital download as a gift.Based in part on this article, the Ask Leo!Guide to Staying Safe on the Internet – FREE Edition will help you identify the most important steps you can take to keep your computer and yourself safe as you navigate today's digital landscape.

## **Internet Safety: 7 Steps to Keeping Your Computer Safe on ...**

Computers house so much of our personal data that it's essential to set up protective measures in case of cyber attack or mechanical failure. These five must-do steps dramatically increase the ...

#### **5 Essential Steps to Keep Your Computer Safe - Techlicious**

Welcome to the Diocese of Manchester Safe Environment Training Program. New Users - Complete the 'Register for a New Account' box to the right. You will progress through three (3) account registration screens.

# **CMG Connect**

1. Our Lord! Grant us good in this world and good in the life to come and keep us safe from the torment of the Fire (2:201)

#### **25 dua'as from Holy Qura'an - Duas.org - Dua**

You may have heard that you need to make an "estate plan," but what does an estate plan cover and how do to make one? Here is a simple list of the most important estate planning issues to consider.

# **12 Simple Steps to an Estate Plan | Nolo**

2 1. SAFETY AT HOME If safety measures are in place, an individual with dementia can live in the comfort of his or her own home or a caregiver's home.

#### **Staying Safe - Alzheimer's Association**

Don't throw your old PS3 DualShock3 controller yet! Here's an easy and safe how to use a PS3 controller on a PC guide for you.

#### **How to Use PS3 Controller on PC? Safe and Easy Steps**

Car Dealer License – 154 page eBook 24 Inside Topics You Will Learn about a used car business. 12 STEPS How to Get Your Dealer License. An Introduction to the Independent Used Car Business for

the newbie

## **Dealer License | 12 Steps to Get Your Car Dealer License**

How to Clean a Kitchen Table. The kitchen table is often the place where papers and personal items pile up, where drinks get spilled, and where dust and bits of food collect. All of this leaves little room for you to actually eat your...

### **How to Clean a Kitchen Table: 12 Steps (with Pictures ...**

Pope Francis reminded the universal Church last year of a passage of Corinthians: "If one member suffers, all suffer together with it" (1 Cor 12:26).

# **VIRTUS® Online**

Essential 12 Step Recovery STEPS BY THE BIG BOOK 7th Revision … We are building an arch through which we shall walk… free… at last. (75: 3) In a friendly ...

## **STEPS**

Children belong with family, not in institutions. We restore vulnerable Haitian children and youth to health, family and community. We empower individuals and families toward a self-sufficient future through education, agriculture, small business programs, local programs and partnerships. YOU can be a part of this too!

## **Little Footprints, Big Steps - Official Site**

Learn these food safety tips on how to keep food safe at home in the kitchen and prevent food poisoning - clean, separate, cook, and chill.

## **Four Steps to Food Safety | Food Safety | CDC**

5) Polishing. Regardless of how careful we are during the scaling/curettage phase of teeth cleaning, minor defects of the tooth surface occur. Polishing smoothes out the defects and removes plaque missed during previous steps.

#### **Twelve Steps of the Professional Teeth-Cleaning Visit**

The First 12 Steps of an Unfaithful Spouse Quick Guide from AffairHealing.com Tim Tedder is a licensed counselor who focuses on helping people heal from the wounds of infidelity.

#### **The First 12 Steps of an Unfaithful Spouse - Affair Healing**

How to Lose 10 Pounds Fast. It's a fairly common goal to want to drop a few pounds quickly. You might be going to a high school reunion, wedding or a beach vacation and want to lose some weight in just a few days or weeks. Losing five to...

[les littoraux impact des ameacutenagements sur leur eacutevolution geacuteographie,](https://ui-look.org/les_littoraux_impact_des_ameacutenagements_sur_leur_eacutevolution_geacuteographie.pdf) [the girl the doctor and the](https://ui-look.org/the_girl_the_doctor_and_the_texas_ranger.pdf) [texas ranger,](https://ui-look.org/the_girl_the_doctor_and_the_texas_ranger.pdf) [infinite phenomenology by john rubon,](https://ui-look.org/infinite_phenomenology_by_john_rubon.pdf) [assessing the quality of data on housing flows,](https://ui-look.org/assessing_the_quality_of_data_on_housing_flows.pdf) [trysmoon](https://ui-look.org/trysmoon_book_3_hunted_the_trysmoon_saga_kindle_edition.pdf) [book 3 hunted the trysmoon saga kindle edition,](https://ui-look.org/trysmoon_book_3_hunted_the_trysmoon_saga_kindle_edition.pdf) [nba store careers](https://ui-look.org/nba_store_careers.pdf), [all things bright and beautiful kindle edition](https://ui-look.org/all_things_bright_and_beautiful_kindle_edition.pdf), [regali compleanno fidanzato](https://ui-look.org/regali_compleanno_fidanzato.pdf), [sir alexander mackenzie and his influence on the history of,](https://ui-look.org/sir_alexander_mackenzie_and_his_influence_on_the_history_of.pdf) [i do i did now what life](https://ui-look.org/i_do_i_did_now_what_life_after_the_wedding.pdf) [after the wedding](https://ui-look.org/i_do_i_did_now_what_life_after_the_wedding.pdf), [we re going on a bear hunt story](https://ui-look.org/we_re_going_on_a_bear_hunt_story.pdf), [al di l del bene e del male ediz integrale](https://ui-look.org/al_di_l_del_bene_e_del_male_ediz_integrale.pdf), [project management](https://ui-look.org/project_management_fast_essentials_from_start_to_finish.pdf) [fast essentials from start to finish,](https://ui-look.org/project_management_fast_essentials_from_start_to_finish.pdf) [assessment the cornerstone of activity programs,](https://ui-look.org/assessment_the_cornerstone_of_activity_programs.pdf) [gore vidal myra breckinridge,](https://ui-look.org/gore_vidal_myra_breckinridge.pdf) [ricetta giallo zafferano torta mimosa,](https://ui-look.org/ricetta_giallo_zafferano_torta_mimosa.pdf) [feeling the fear and doing it anyway,](https://ui-look.org/feeling_the_fear_and_doing_it_anyway.pdf) [the power of language how discourse](https://ui-look.org/the_power_of_language_how_discourse_influences_society_equinox_textbooks.pdf) [influences society equinox textbooks,](https://ui-look.org/the_power_of_language_how_discourse_influences_society_equinox_textbooks.pdf) [guided hog hunts in texas](https://ui-look.org/guided_hog_hunts_in_texas.pdf), [pinocchio learns to love caramel tree readers](https://ui-look.org/pinocchio_learns_to_love_caramel_tree_readers_level_2.pdf) [level 2](https://ui-look.org/pinocchio_learns_to_love_caramel_tree_readers_level_2.pdf), [the craft of natural dyeing glowing colours from the plant](https://ui-look.org/the_craft_of_natural_dyeing_glowing_colours_from_the_plant.pdf), [yellow eyes caxton classics,](https://ui-look.org/yellow_eyes_caxton_classics.pdf) [god you made all](https://ui-look.org/god_you_made_all_things_for_singing_hymn_texts_anthems.pdf) [things for singing hymn texts anthems](https://ui-look.org/god_you_made_all_things_for_singing_hymn_texts_anthems.pdf), [il trentino rivista](https://ui-look.org/il_trentino_rivista.pdf), [la vita segreta dei semi by jonathan silvertown,](https://ui-look.org/la_vita_segreta_dei_semi_by_jonathan_silvertown.pdf) [a love and](https://ui-look.org/a_love_and_beyond_kindle_edition.pdf) [beyond kindle edition](https://ui-look.org/a_love_and_beyond_kindle_edition.pdf), [can t let go kindle edition,](https://ui-look.org/can_t_let_go_kindle_edition.pdf) [varieties of fear growing up jewish under nazism and](https://ui-look.org/varieties_of_fear_growing_up_jewish_under_nazism_and_communism.pdf) [communism](https://ui-look.org/varieties_of_fear_growing_up_jewish_under_nazism_and_communism.pdf), [microwave cooking basics,](https://ui-look.org/microwave_cooking_basics.pdf) [framing contract law an economic perspective](https://ui-look.org/framing_contract_law_an_economic_perspective.pdf), [standard work for lean](https://ui-look.org/standard_work_for_lean_healthcare_lean_tools_for_healthcare_series.pdf) [healthcare lean tools for healthcare series](https://ui-look.org/standard_work_for_lean_healthcare_lean_tools_for_healthcare_series.pdf)